## WOO\_LIVER\_CANCER\_RECURRENCE\_DN

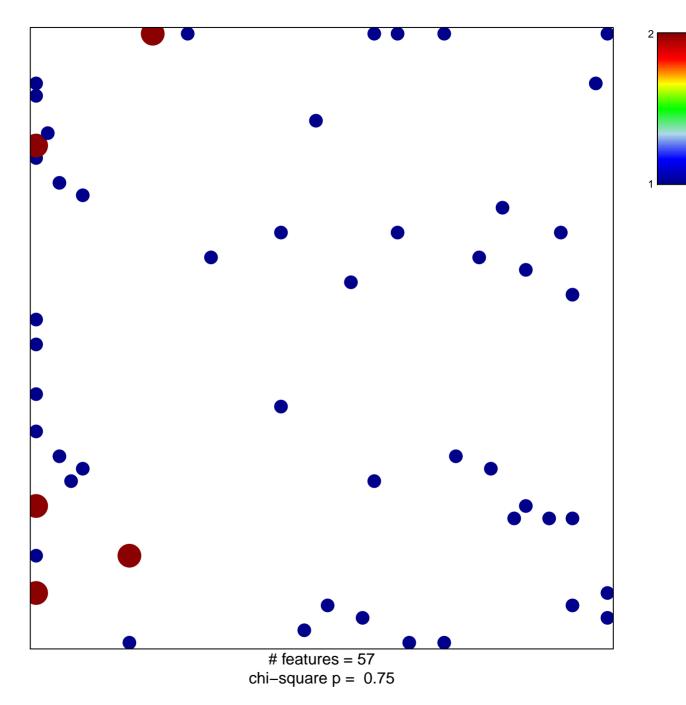

## WOO\_LIVER\_CANCER\_RECURRENCE\_DN

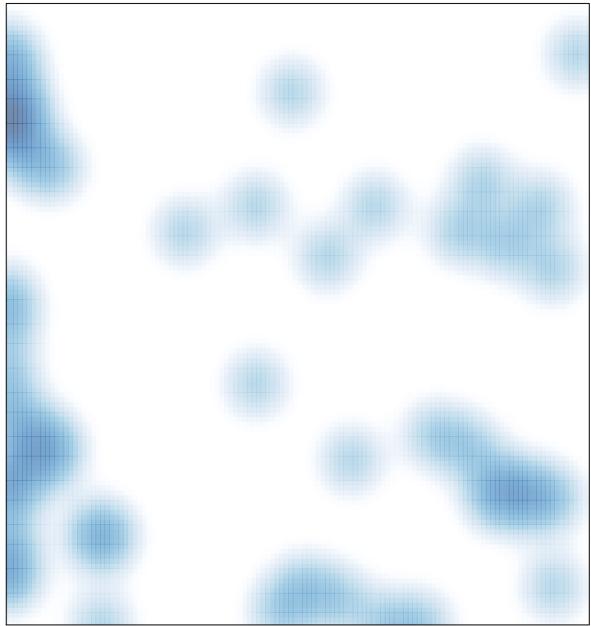

# features = 57 , max = 2